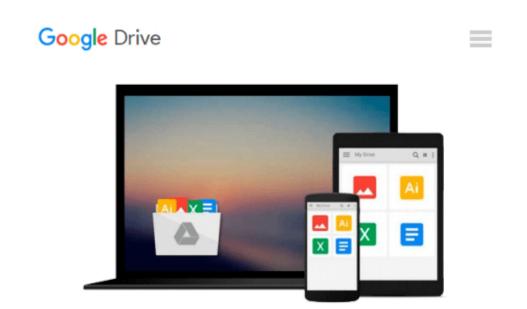

# Beginning Windows 8 (Expert's Voice in Windows 8)

Mike Halsey

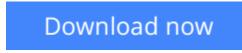

Click here if your download doesn"t start automatically

## **Beginning Windows 8 (Expert's Voice in Windows 8)**

Mike Halsey

#### Beginning Windows 8 (Expert's Voice in Windows 8) Mike Halsey

Windows 8 has been described by Microsoft as its 'boldest' Windows release ever. *Beginning Windows 8* takes you through the new features and helps you get more out of the familiar to reveal the possibilities for this amazing new operating system.

You will learn, with non-technical language used throughout, how to get up and running in the new Windows interface, minimize downtime, maximize productivity, and harness the features you never knew existed to take control of your computer and enjoy the peace of mind and excitement that comes with it.

From tips and tweaks to easy-to-follow guides and detailed descriptions, this book takes you inside Windows 8 to discover the true power and flexibility that lies within, and guides you at your own pace through getting the very best from it.

#### What you'll learn

- About the ins and outs of the Windows 8 interface and its new features
- How to install and configure Windows 8 to give trouble-free performance
- · How to personalize your Windows experience
- How to use your computer to connect to devices and services in the home, at work, and on the move
- How to maximize your productivity with Windows 8
- How to secure and configure Windows 8 to guarantee a safe and secure experience

#### Who this book is for

*Beginning Windows 8* is for people new to Windows or who just want to get up to speed with Windows 8. This book also can help people who already know how to perform routine tasks learn how to get more out of Windows, their computer and their time. Whether you want to get up and running with Windows 8, or want to go to the next level and learn useful ways to minimize problems, maximize performance, and optimize your overall Windows experience, this book is for you.

**<u>Download</u>** Beginning Windows 8 (Expert's Voice in Windows 8) ...pdf

**Read Online** Beginning Windows 8 (Expert's Voice in Windows 8 ...pdf

#### From reader reviews:

#### **Mary Torres:**

Do you have favorite book? Should you have, what is your favorite's book? Publication is very important thing for us to know everything in the world. Each publication has different aim as well as goal; it means that publication has different type. Some people experience enjoy to spend their time to read a book. They can be reading whatever they acquire because their hobby is reading a book. How about the person who don't like reading through a book? Sometime, particular person feel need book whenever they found difficult problem or even exercise. Well, probably you will need this Beginning Windows 8 (Expert's Voice in Windows 8).

#### **David Veal:**

What do you consider book? It is just for students since they are still students or it for all people in the world, the actual best subject for that? Just you can be answered for that concern above. Every person has various personality and hobby for every other. Don't to be obligated someone or something that they don't would like do that. You must know how great in addition to important the book Beginning Windows 8 (Expert's Voice in Windows 8). All type of book could you see on many solutions. You can look for the internet sources or other social media.

#### Pamela Cole:

What do you about book? It is not important along with you? Or just adding material when you need something to explain what you problem? How about your extra time? Or are you busy individual? If you don't have spare time to do others business, it is gives you the sense of being bored faster. And you have time? What did you do? Every individual has many questions above. They have to answer that question due to the fact just their can do that. It said that about book. Book is familiar on every person. Yes, it is correct. Because start from on jardín de infancia until university need that Beginning Windows 8 (Expert's Voice in Windows 8) to read.

#### **Ryan Strausbaugh:**

Many people spending their period by playing outside together with friends, fun activity together with family or just watching TV the entire day. You can have new activity to spend your whole day by reading through a book. Ugh, do you consider reading a book really can hard because you have to accept the book everywhere? It alright you can have the e-book, having everywhere you want in your Mobile phone. Like Beginning Windows 8 (Expert's Voice in Windows 8) which is having the e-book version. So , why not try out this book? Let's find.

Download and Read Online Beginning Windows 8 (Expert's Voice in Windows 8) Mike Halsey #1WSQIYBFNMC

## Read Beginning Windows 8 (Expert's Voice in Windows 8) by Mike Halsey for online ebook

Beginning Windows 8 (Expert's Voice in Windows 8) by Mike Halsey Free PDF d0wnl0ad, audio books, books to read, good books to read, cheap books, good books, online books, books online, book reviews epub, read books online, books to read online, online library, greatbooks to read, PDF best books to read, top books to read Beginning Windows 8 (Expert's Voice in Windows 8) by Mike Halsey books to read online.

### Online Beginning Windows 8 (Expert's Voice in Windows 8) by Mike Halsey ebook PDF download

Beginning Windows 8 (Expert's Voice in Windows 8) by Mike Halsey Doc

Beginning Windows 8 (Expert's Voice in Windows 8) by Mike Halsey Mobipocket

Beginning Windows 8 (Expert's Voice in Windows 8) by Mike Halsey EPub